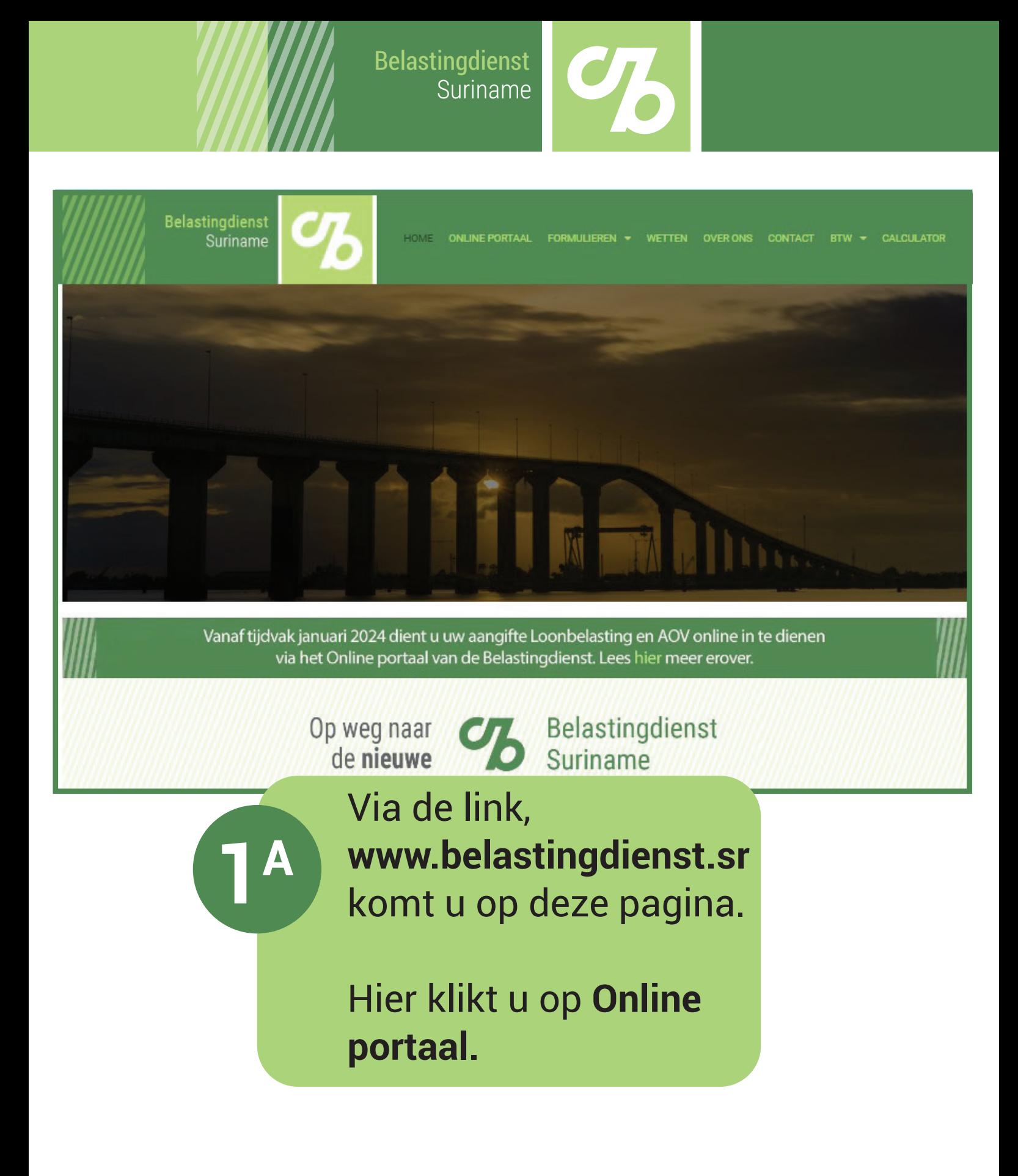

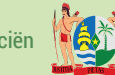

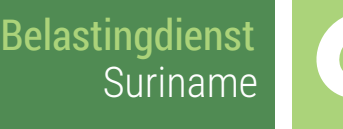

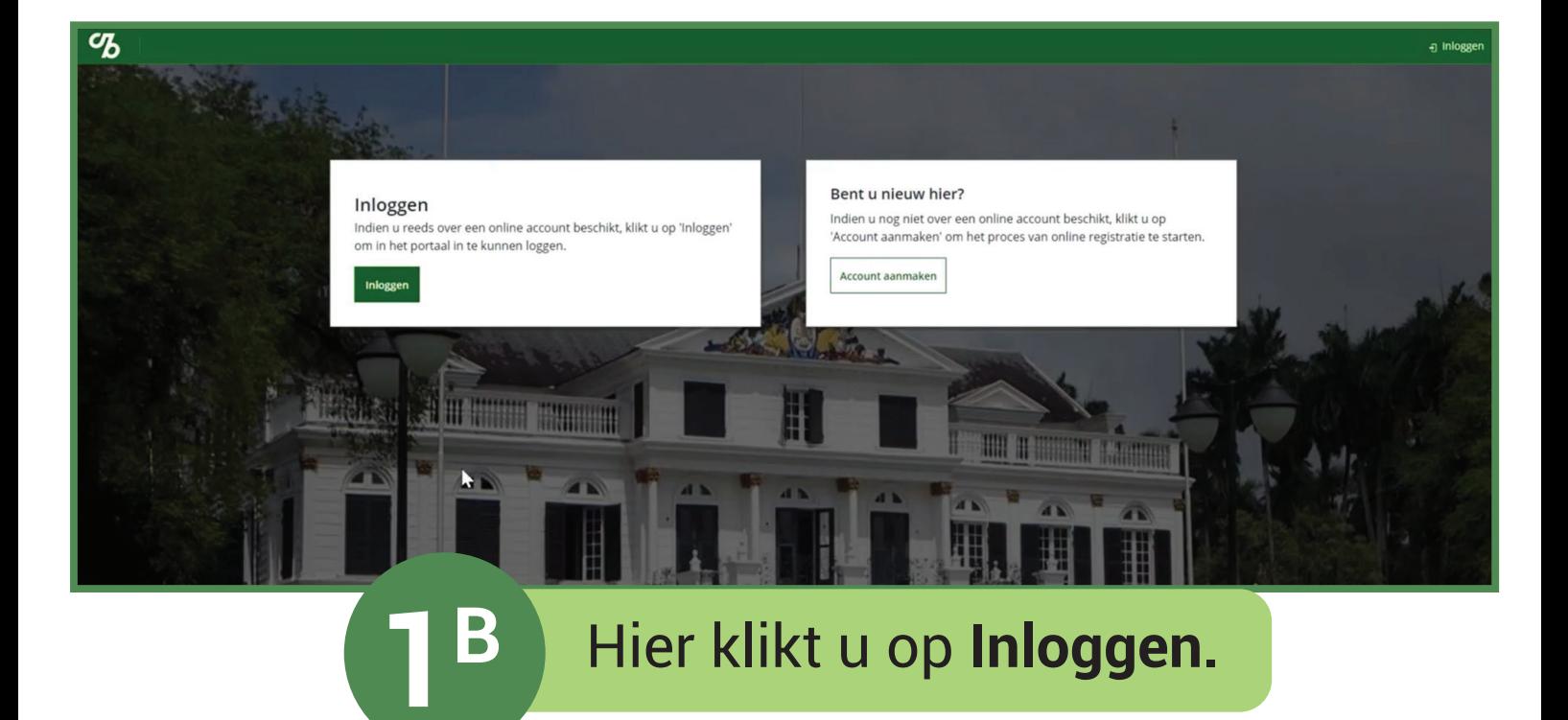

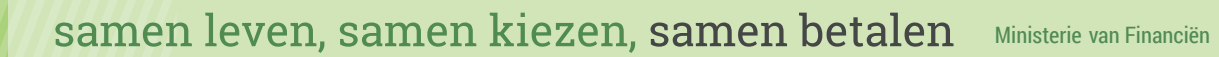

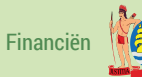

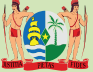

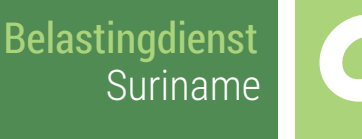

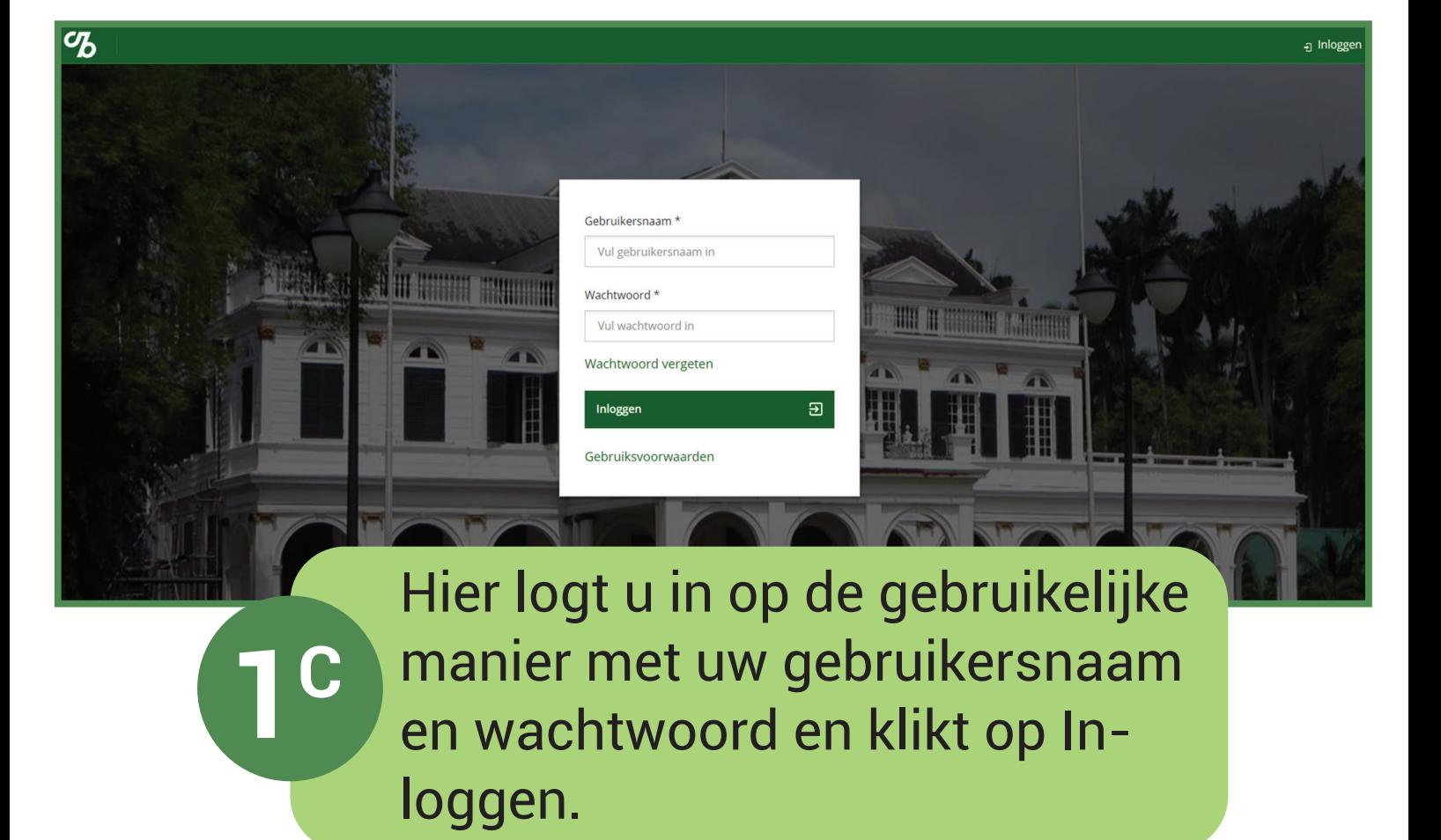

Samen leven, samen kiezen, samen betalen Ministerie van Financiën

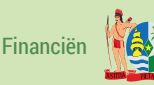

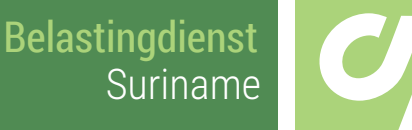

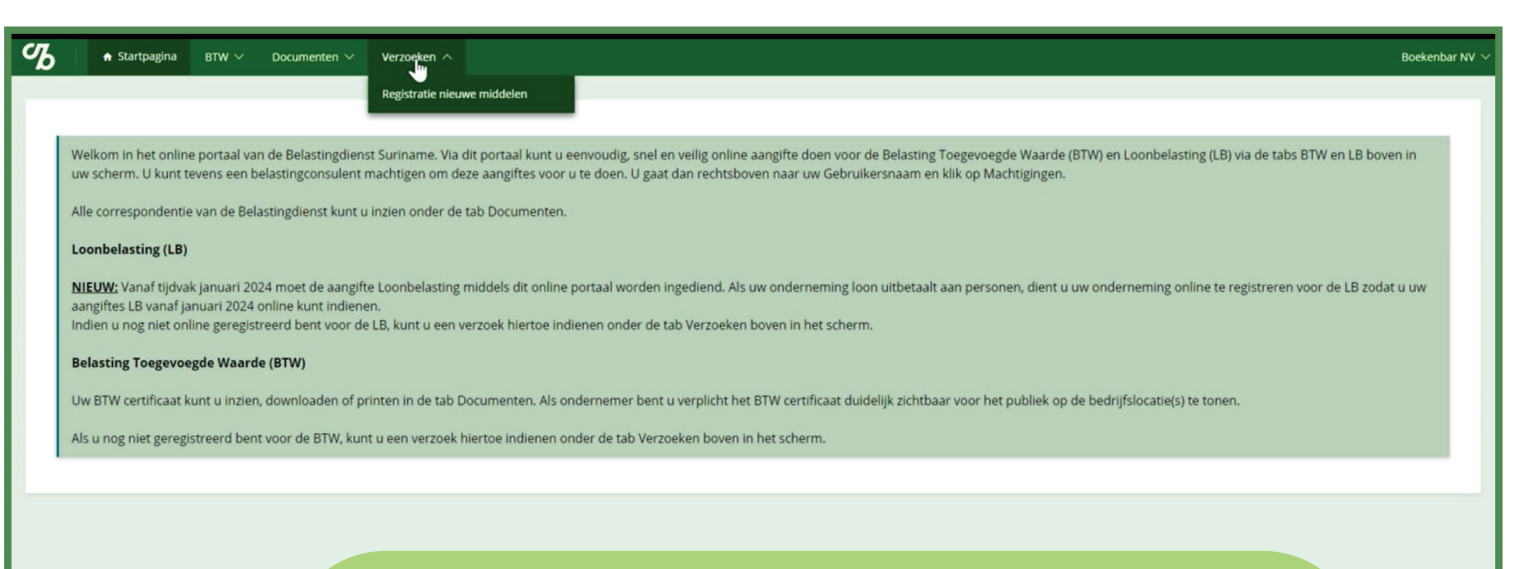

**2A**

U krijgt dan de startpagina van het online portaal te zien.

Hier ziet u wat nieuwe informatie over loonbelasting.

De loonbelasting aangifte vanaf het tijdvak januari 2024 moet via dit online portaal worden ingediend. Om hiervoor te registreren klikt u bij **Verzoeken** op **Registratie nieuwe middelen.**

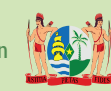

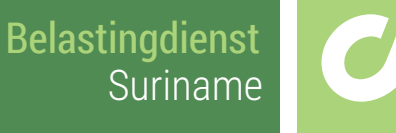

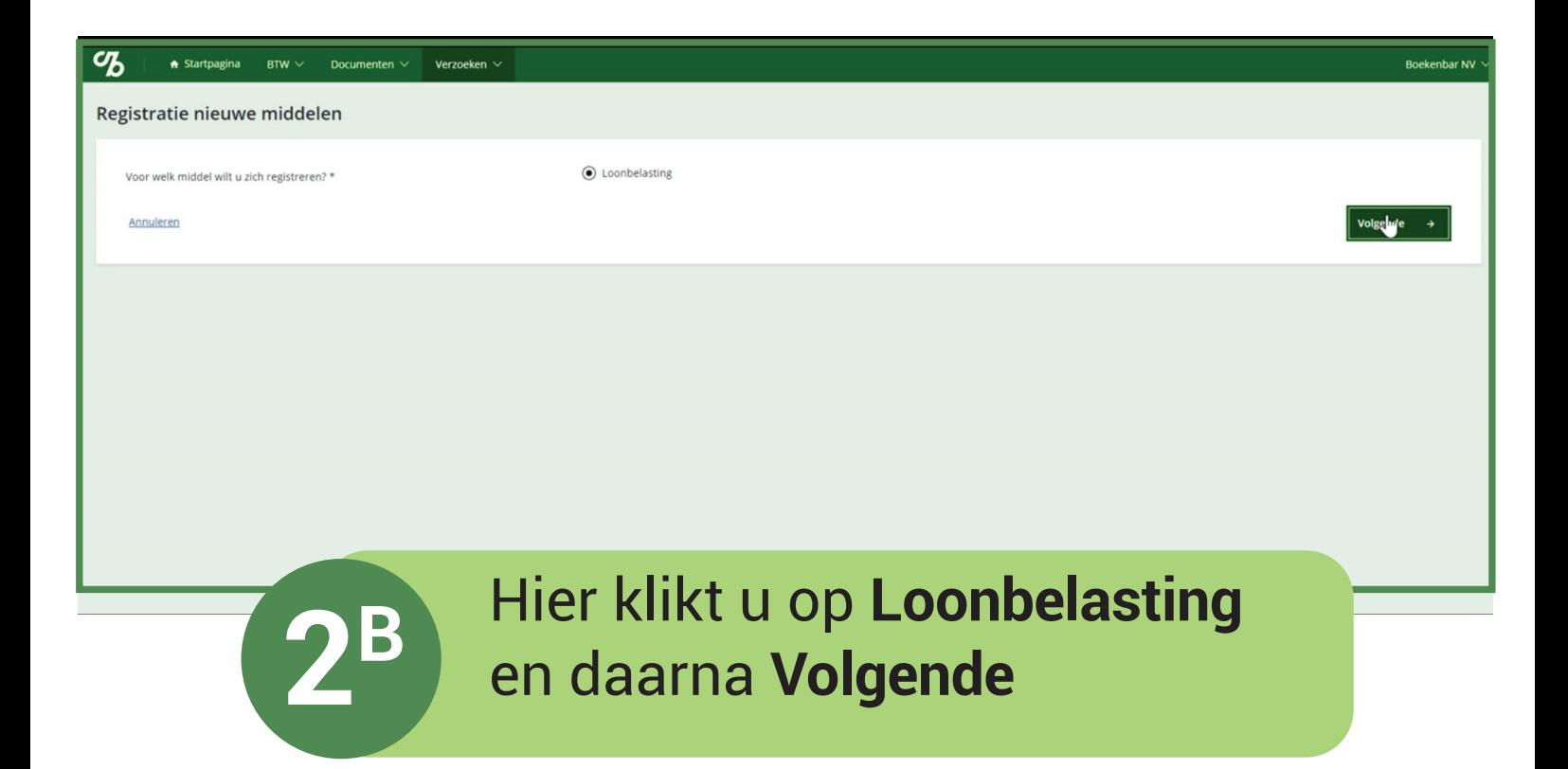

Samen leven, samen kiezen, samen betalen Ministerie van Financiën

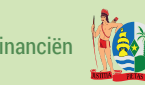

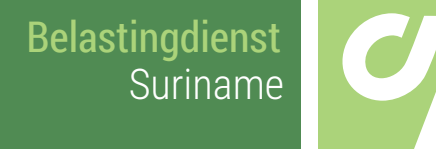

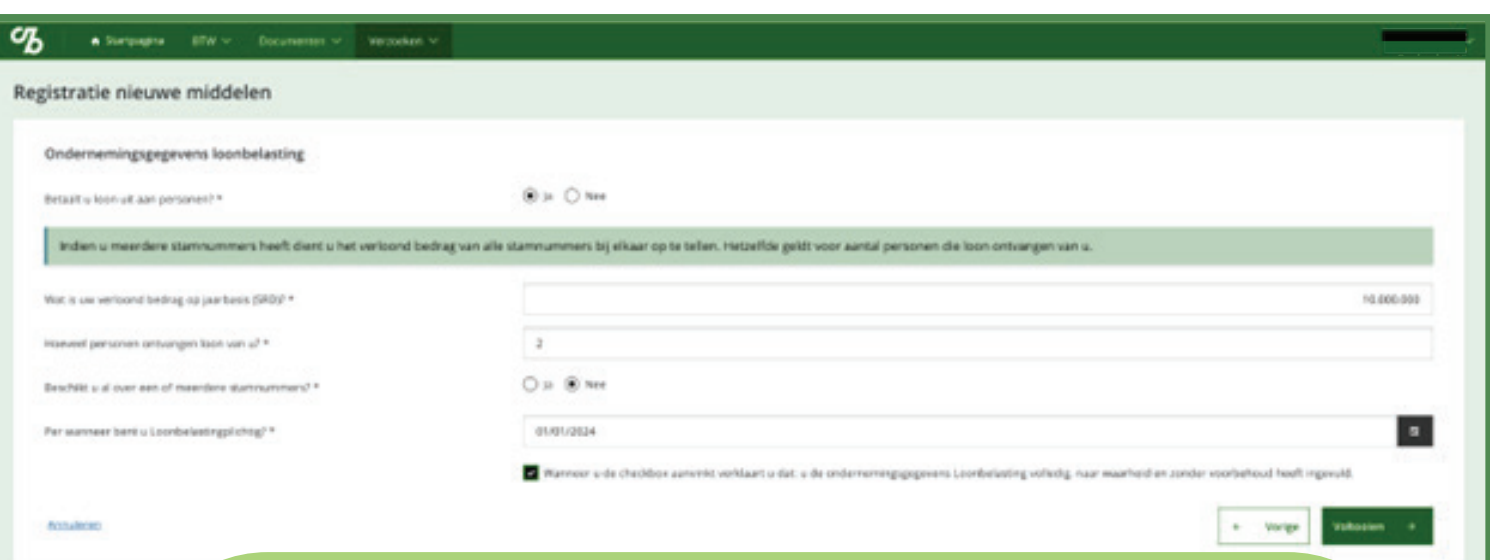

## **Ondernemingsgegevens loonbelasting**

U vult hier de informatie over het aantal personen aan wie u loon betaalt, en het verloond bedrag op jaarbasis in.

## **Optie 1 U beschikt over een of meerdere stamnummers.**

U kiest daarbij voor Ja en vult uw stamnummer in.

Wilt u meerdere stamnummers toevoegen dan kiest u bij **Wilt u nog een stamnummer registreren?** voor **Ja.** Hier kunt u maximaal 4 stamnummers toevoegen.

## **Let op!**

**3**

Indien u meerdere stamnummers heeft dient u het verloond bedrag van alle stamnummers bij elkaar op te tellen. Hetzelfde geldt voor het aantal personen dat loon ontvangt van u.

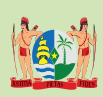

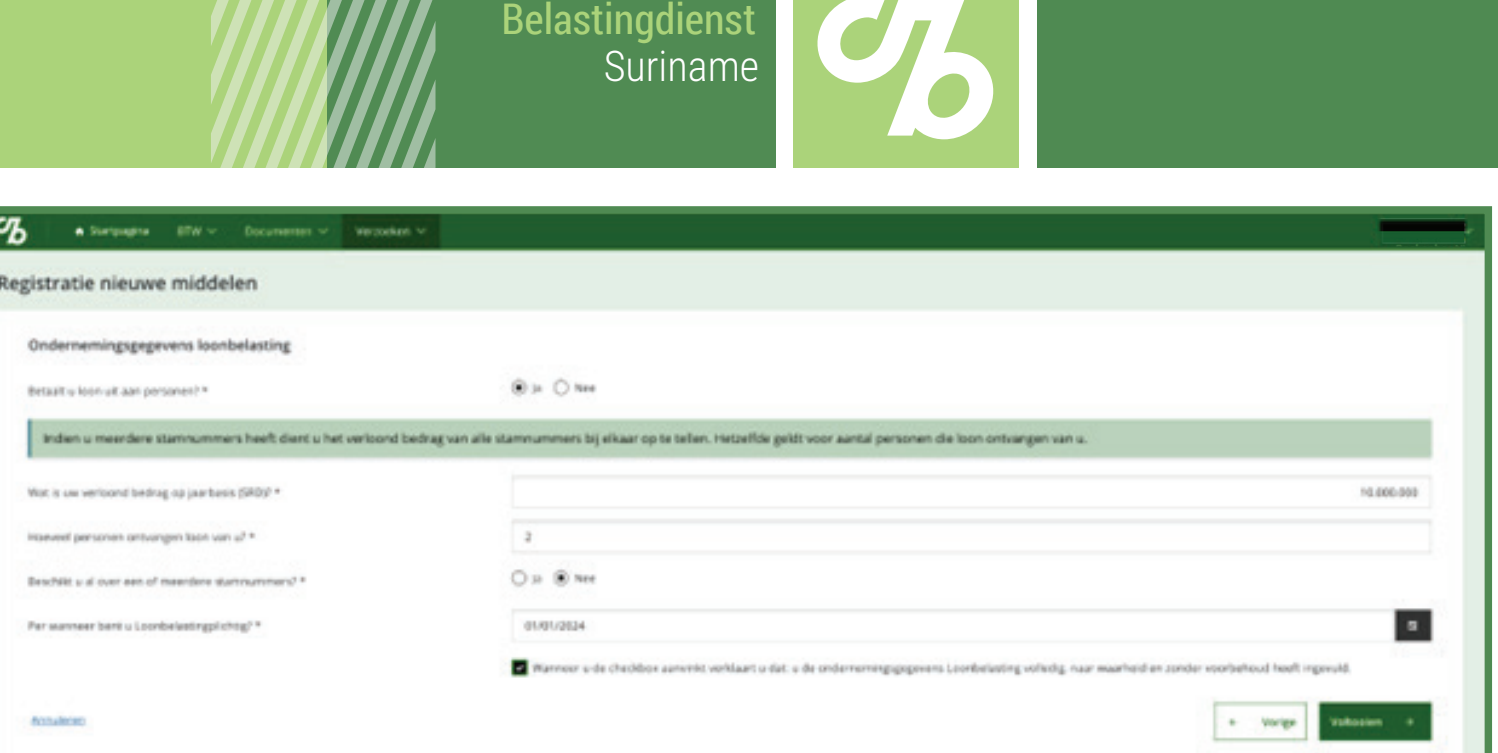

## **Ondernemingsgegevens loonbelasting**

**3**

U vult hier de informatie over het aantal personen aan wie u loon betaalt, en het verloond bedrag op jaarbasis in.

**Optie 2 U beschikt niet over een of meerdere stamnummers.**

U kiest daarbij voor **Nee** en vult de datum in vanaf wanneer u loonbelastingplichtig bent.

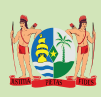

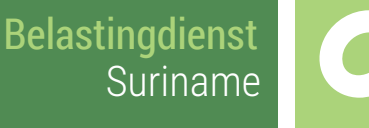

Uw registratie is voltooid.

**4**

 $\overline{c}$ 

Bedankt

Bedankt voor het registreren van uw gegevens. U ontvangt een e-mail om te bevestigen dat we uw gegevens hebben ontvangen. Deze zullen gecontroleerd worden door de Belastingdienst.

In het geval de Belastingdienst vaststelt dat u plichtig bent voor Loonbelasting, ontvangt u hierover per e-mail bericht

U ontvangt een e-mail dat uw gegevens zijn ontvangen.

 $\mathcal{L}$ 

Nadat deze zijn geverifieerd ontvangt u een bevestigingsmail dat u geregistreerd bent als loonbelastingplichtige in het online portaal.

Samen leven, samen kiezen, samen betalen Ministerie van Financiën

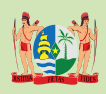